### **Logické hodnoty a operácie s nimi**

 Logické hodnoty sú len dve: pravda (true) a nepravda (false). Na uloženie logických hodnôt používame premenné typu **boolean**. Veľkosť premennej logického typu je 1B.

### **Operácie nad logickým údajovým typom**

- ð ð logická negácia: **not** počet operandov: 1
- ð ð logický súčin: **and** počet operandov: 2
- ð ð logický súčet: **or** počet operandov: 2
- ð ð logický výhradný súčet (nonekvivalencia): **xor** počet operandov: 2

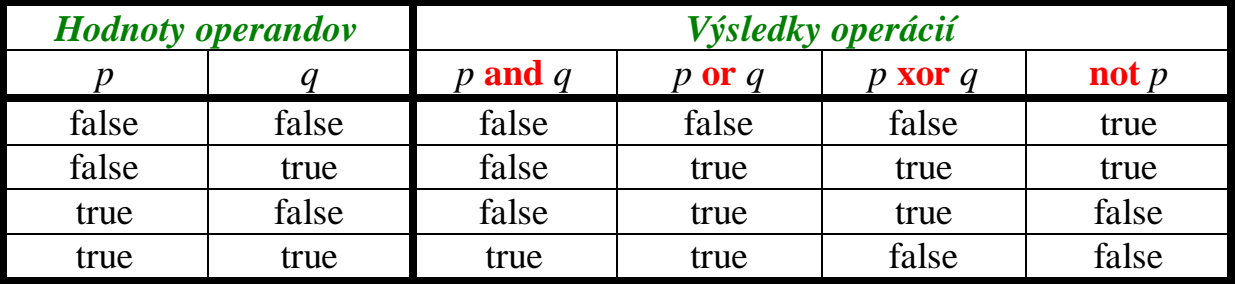

Vyššiu prioritu ako ostatné logické operácie má operácia **not**, preto sa vždy vykonáva ako prvá. Operácie **and**, **or** a **xor** sú čo do priority rovnocenné. Ak potrebujete zmeniť prioritu vykonávania operácií, použite zátvorky!

POZOR! Turbo Pascal nedokáže načítať hodnotu premennej typu boolean. Takže v programe môžeme uložiť do premennej typu boolean hodnotu len priradením.

#### **Príklad 1:**

Akú pravdivostnú hodnotu budú mať logické výrazy pre a=true, b=false a c=true?

a) a) **a and b**  b) b) **a or b or c**  c) c) **not b xor c**  d) d) **a xor not c** 

### **Riešenie:**

a) a) **a and b = true and false = false**

- b) b) **a or b or c = true or false or true = true or true = true**
- c) c) **not b xor c = not false xor true = true xor true = false**
- d) d) **a xor not c = true xor not true = true xor false = true**

### **Príklad 2:**

Akým logickým výrazom zapíšeme skutočnosť, že

- a) a) logický výraz je pravdivý vtedy, ak je hodnota logickej premennej A false, inak je nepravdivý
- b) b) logický výraz je nepravdivý vtedy, ak sú hodnoty logických premenných A, B false, inak je pravdivý
- c) c) logický výraz je pravdivý vtedy, ak sú hodnoty logických premenných A, B true, inak je nepravdivý
- d) d) logický výraz je nepravdivý vtedy, ak sú hodnoty logických premenných A, B rôzne, inak je pravdivý

# **Riešenie:**

Vychádzajme z tabuľky logických operácií

- a) a) ak A=**false**, tak logický výraz je **true**, ak A=**true**, tak logický výraz je **false**, to je negácia, takže hľadaný logický výraz bude **not A**
- b) b) ak A=**false**, B=**false**, tak logický výraz je **false**, ak je A=**true**, B=**false**, tak logický výraz je **true**, pre A=**false**, B=**true** je logický výraz **true** a hodnotu **true** bude mať aj pre A=**true**, B=**true**. Pozrime sa do tabuľky a hľadajme vhodnú operáciu. Našli sme operáciu OR. Takže výsledný logický výraz bude **A or B**
- c) c) ak A=**true**, B=**true**, tak logický výraz je **true**, ak je A=**true**, B=**false**, tak logický výraz je **false**, pre A=**false**, B=**true** je logický výraz **false** a hodnotu **false** bude mať aj pre A=**false**, B=**false**. Pozrime sa do tabuľky a hľadajme vhodnú operáciu. Našli sme operáciu AND. Takže výsledný logický výraz bude **A and B**
- d) d) ak A=**true**, B=**false**, tak logický výraz je **false**, ak je A=**false**, B=**true**, tak logický výraz je **false**, pre A=**true**, B=**true** je logický výraz **true** a hodnotu **true** bude mať aj pre A=**false**, B=**false**. Pozrime sa do tabuľky a hľadajme vhodnú operáciu. To je negácia operácie XOR. Takže výsledný logický výraz bude **not (A xor B)**

## **Príklad 3:**

Zostavte program, ktorý vypíše výsledok operácie **not(true and false)**.

# **Riešenie:**

```
uses Crt; 
var a,b,h:boolean; 
begin 
    a:=true; 
    b:=false; 
    h:=not(a and b); 
    writeln('not (',a,' and ',b,') = ',h); 
    readln; 
end.
```